# **WYMAGANIA EDUKACYJNE**

# **I N F O R M A T Y K A**

Zespół nauczycieli informatyki Szkoły Podstawowej Nr 1 w Piwnicznej-Zdroju:

Marzena Źrałka, Grażyna Kożuch, Zenon Citak

### **KLASA IV**

### **KLASA IV - poziom konieczny (K) – na ocenę dopuszczającą**

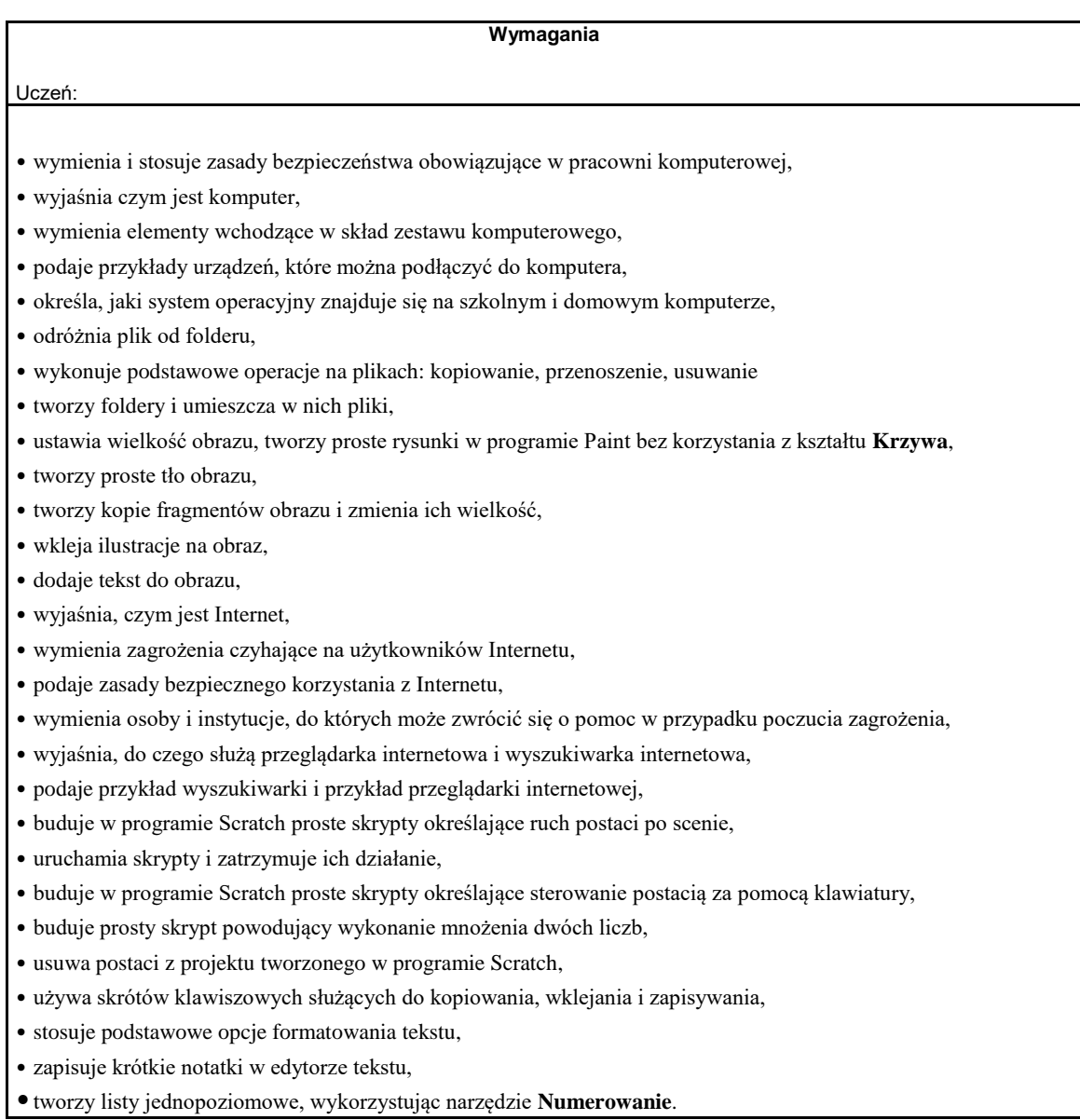

## **KLASA IV - poziom podstawowy (P) – na ocenę dostateczną:**

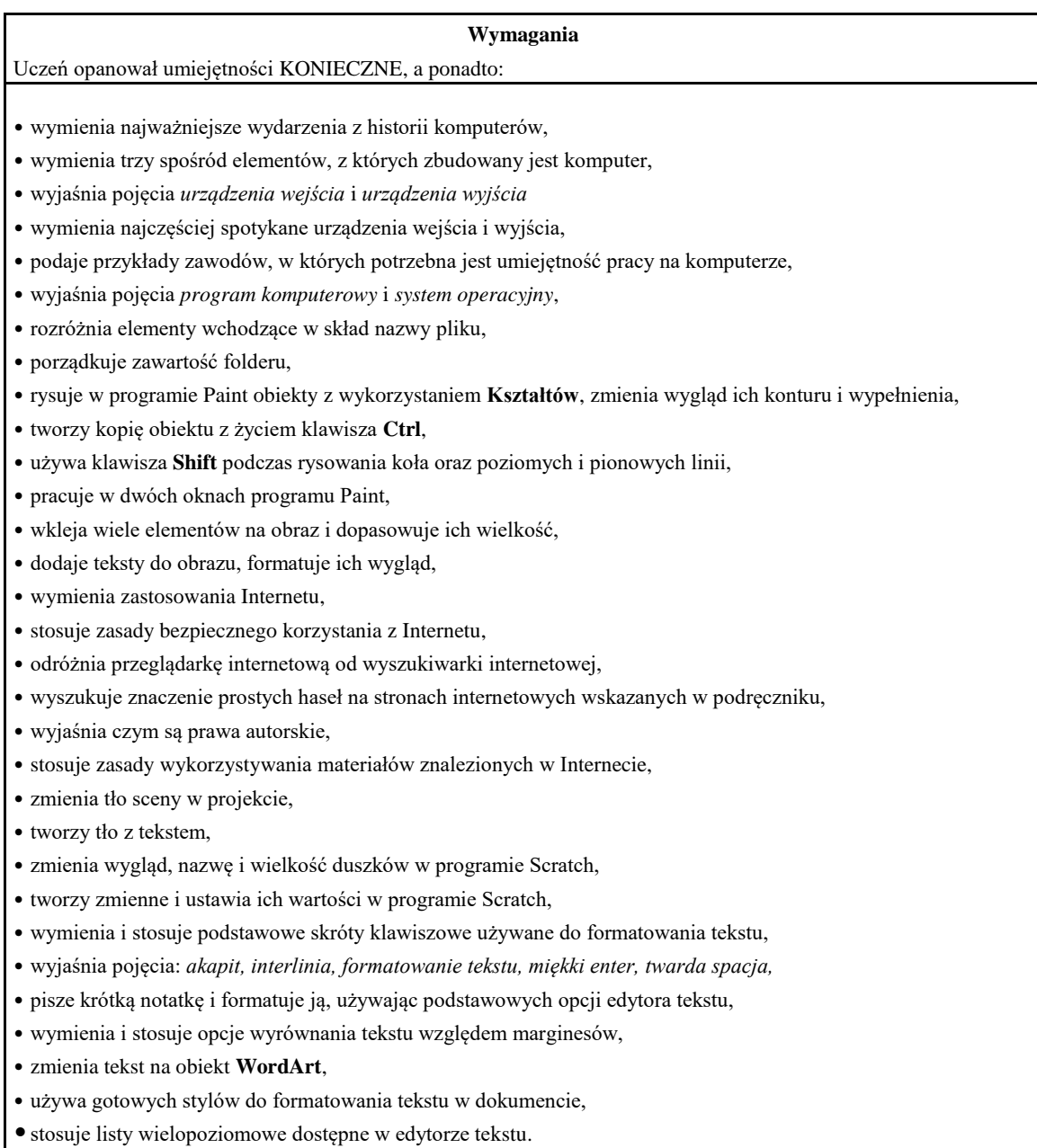

### **KLASA IV - poziom rozszerzający (R) – na ocenę dobrą:**

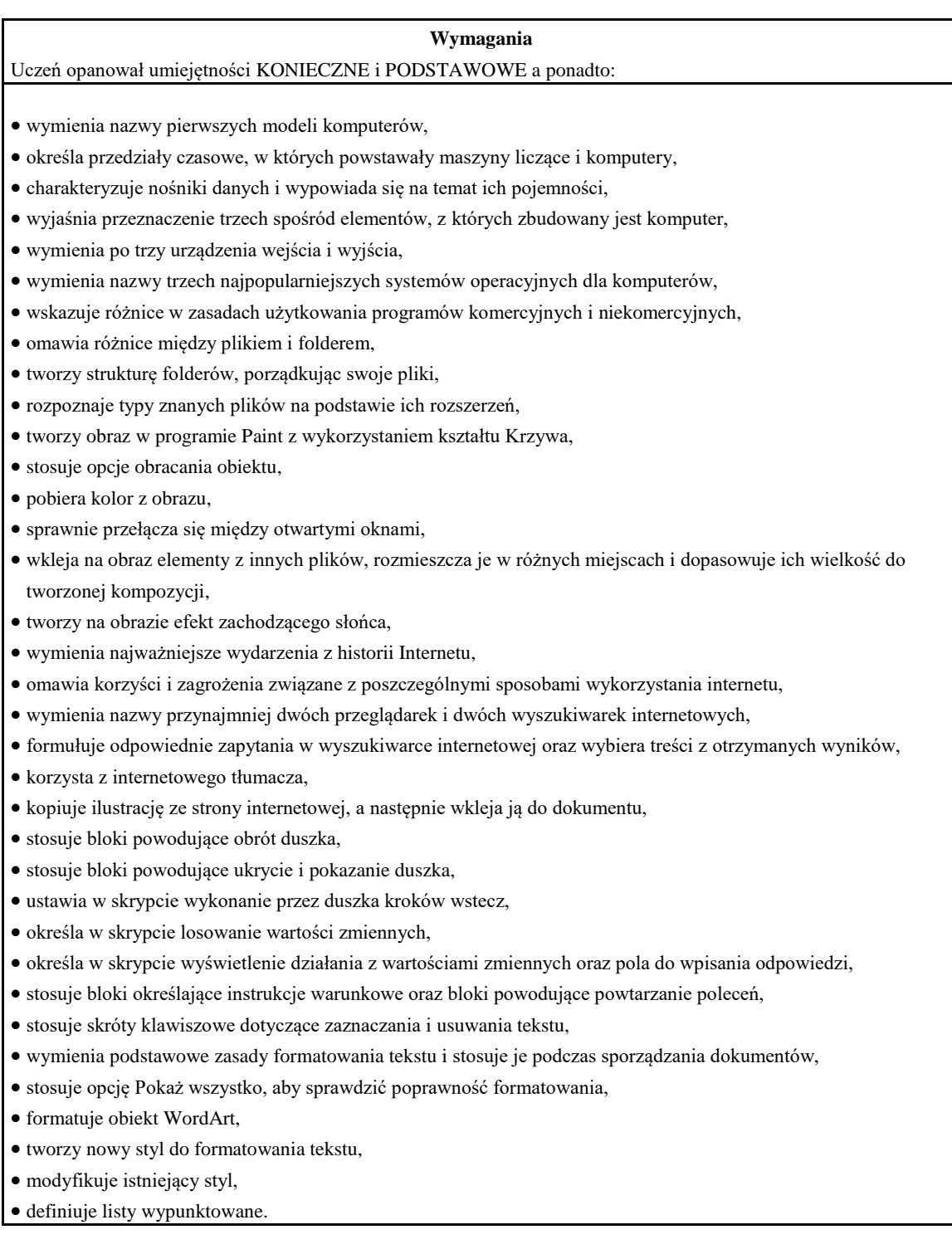

#### **KLASA IV - poziom dopełniający (D) – na ocenę bardzo dobrą:**

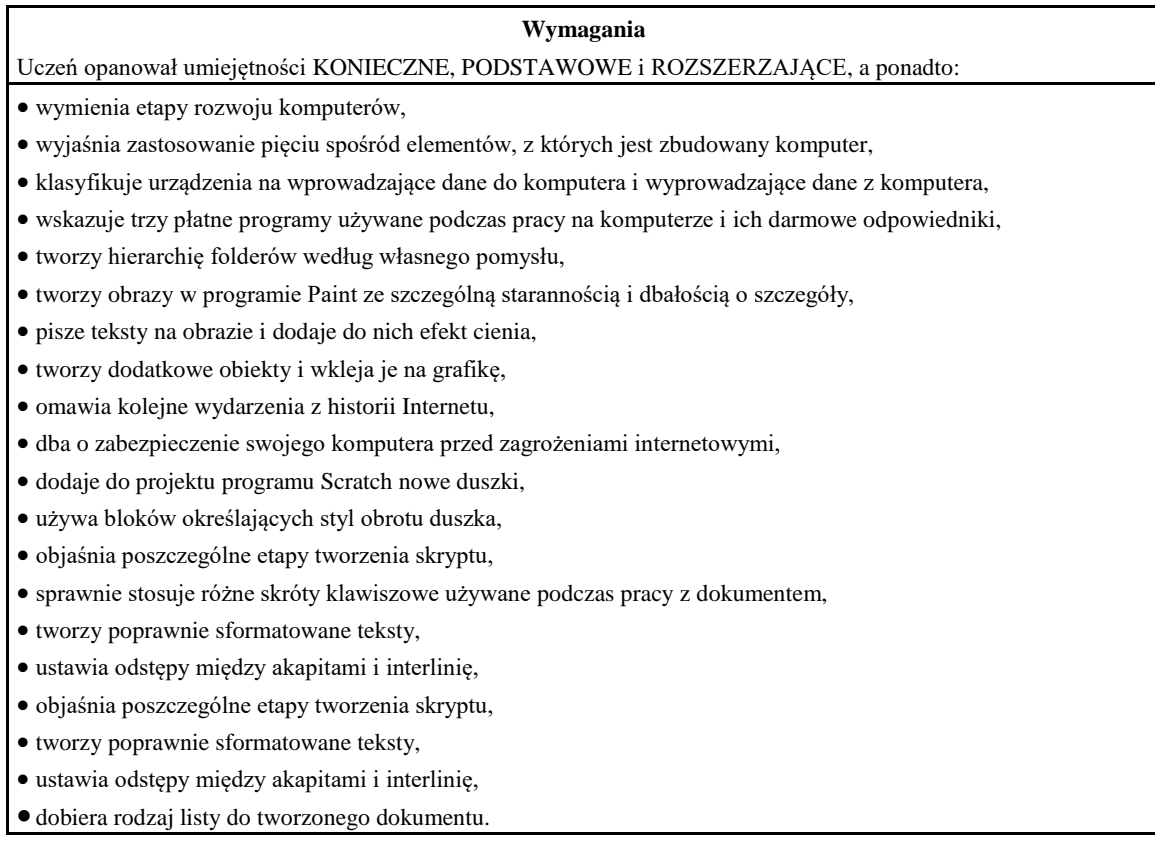

### **KLASA IV - poziom wykraczający (W) – na ocenę celującą:**

#### **Wymagania**

Uczeń opanował umiejętności KONIECZNE, PODSTAWOWE, ROZSZERZAJĄCE

i DOPEŁNIAJACE, a ponadto:

- stosuje znane wiadomości i umiejętności w sytuacjach trudnych, złożonych i nietypowych,
- wyjaśnia zastosowanie elementów, z których jest zbudowany komputer,
- łączy wiele bloków określających wyświetlenie komunikatu o dowolnej treści,
- dobiera rodzaj listy do tworzonego dokumentu,
- tworzy listy wielopoziomowe,
- łączy wiele bloków określających wyświetlenie komunikatu o dowolnej treści,
- wyszukuje informacje w Internecie, korzystając z zaawansowanych funkcji wyszukiwarek.

### **KLASA V**

### **KLASA V - poziom konieczny (K) – na ocenę dopuszczającą:**

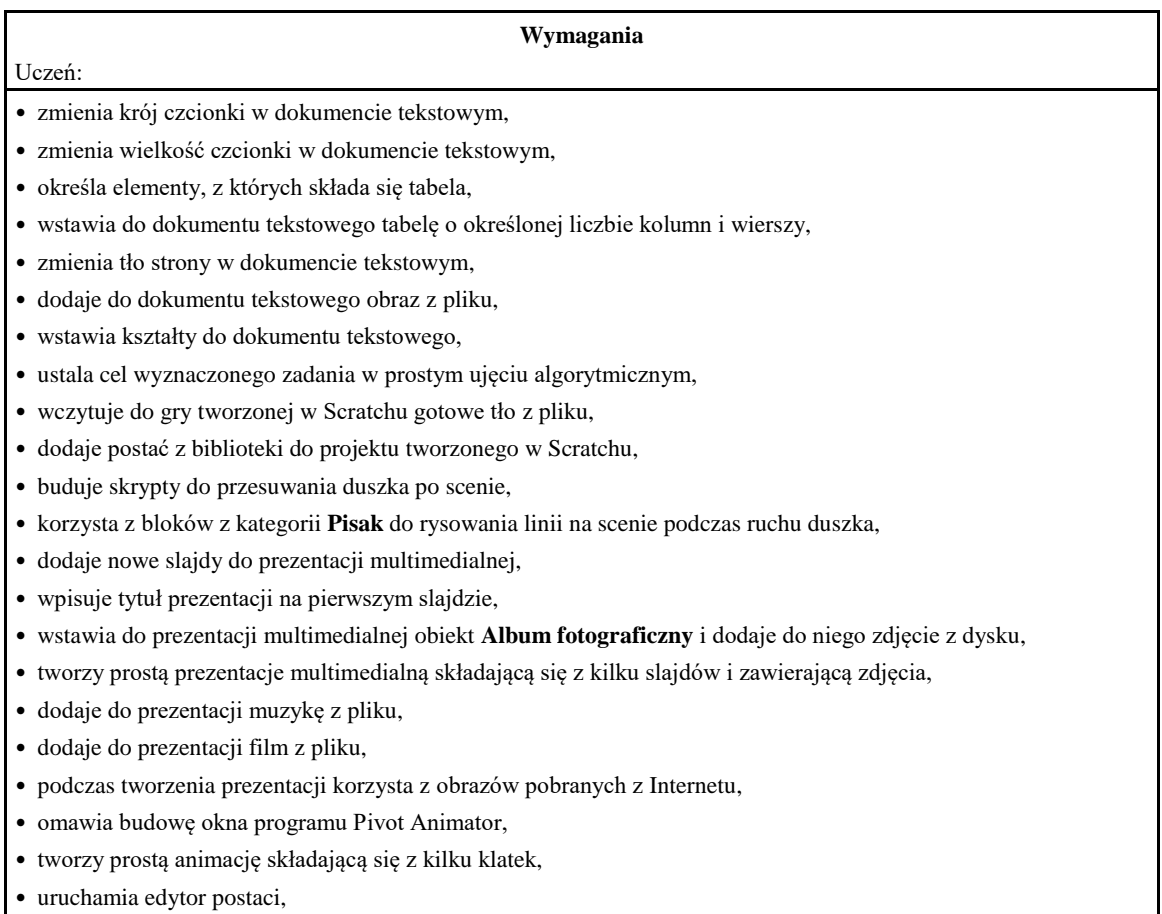

• współpracuje w grupie podczas pracy nad wspólnymi projektami.

### **KLASA V - poziom podstawowy (P) – na ocenę dostateczną:**

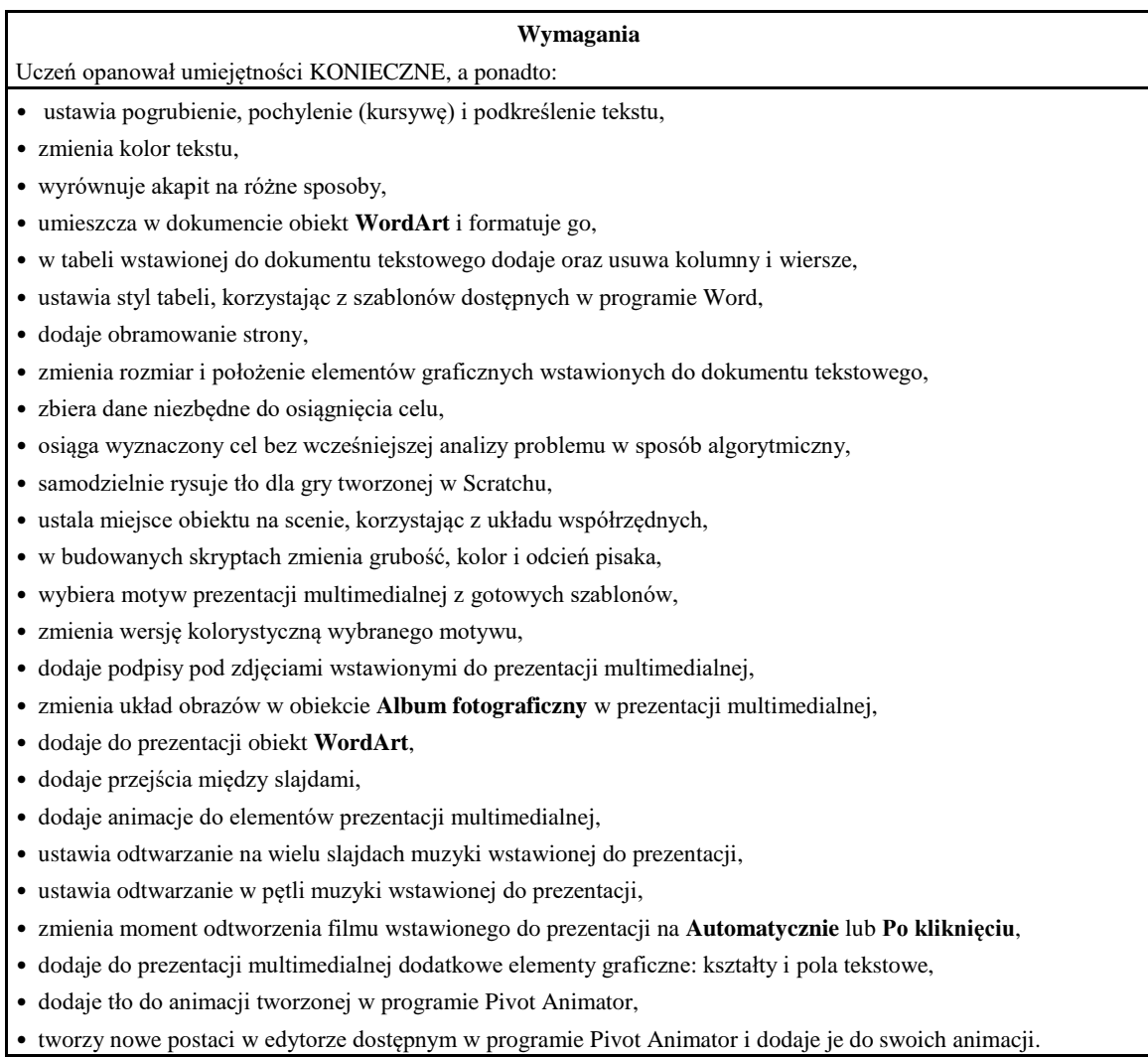

## **KLASA V - poziom rozszerzający (R) – na ocenę dobrą:**

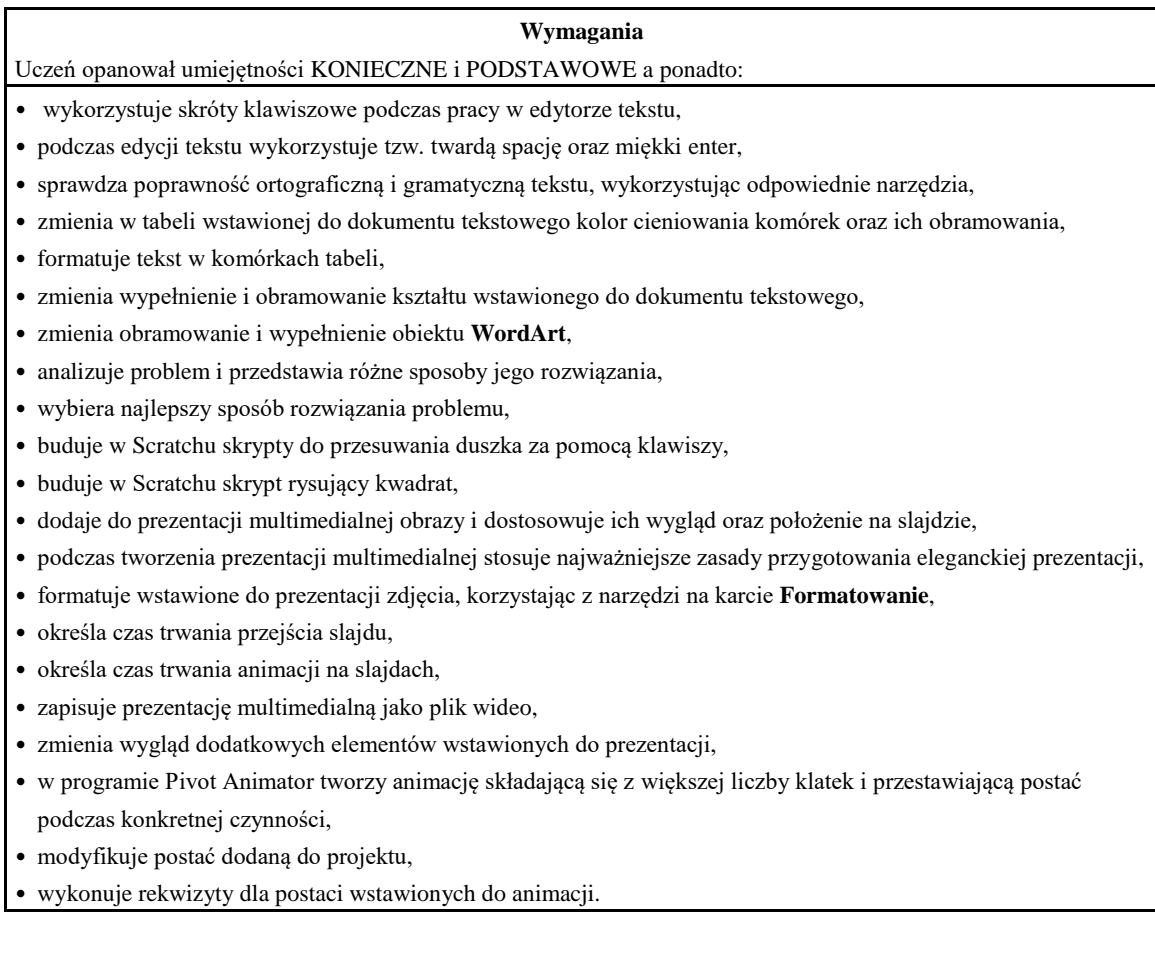

#### **KLASA V - poziom dopełniający (D) – na ocenę bardzo dobrą:**

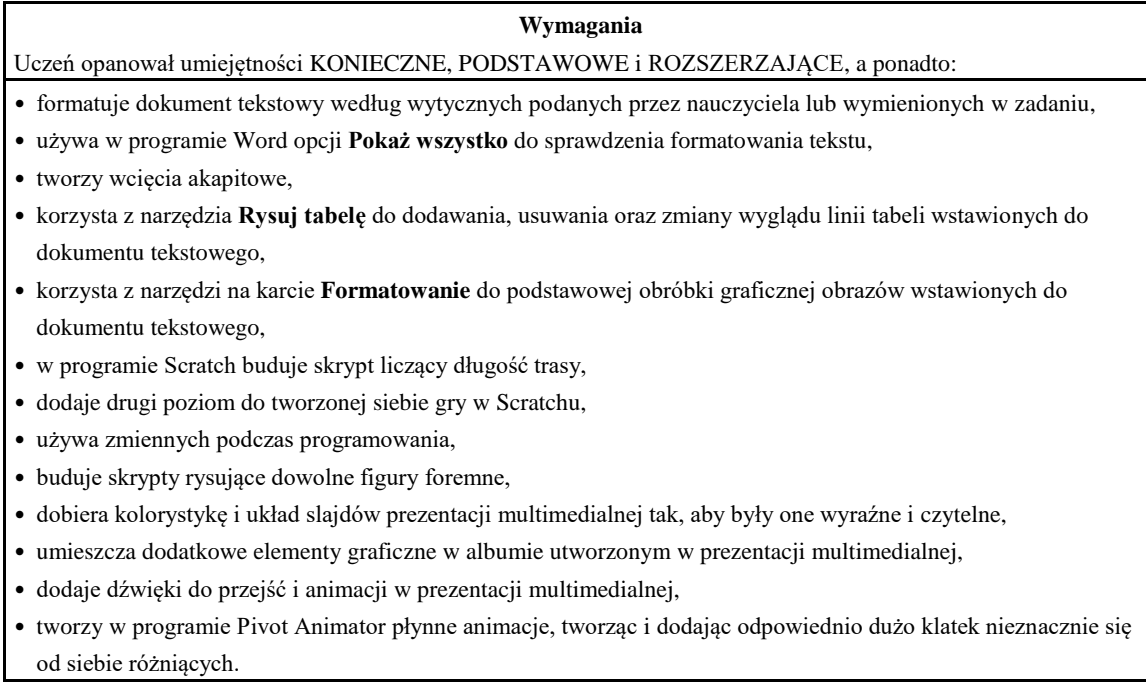

#### **KLASA V - poziom wykraczający (W) – na ocenę celującą:**

#### **Wymagania**

Uczeń opanował umiejętności KONIECZNE, PODSTAWOWE, ROZSZERZAJĄCE i DOPEŁNIAJACE, a ponadto:

stosuje znane wiadomości i umiejętności w sytuacjach trudnych, złożonych i nietypowych,

- opracowuje rozbudowaną formę wypowiedzi, używając dostępnych narzędzi edytora tekstu, uatrakcyjniając ją odpowiednio sformatowanymi zdjęciami i rysunkami,
- wykorzystuje opcje tabeli do stworzenia zaawansowanego diagramu opartego na komórkach tabeli,
- wykazuje ponadprzeciętne zdolności i zaangażowanie w projekt,
- tworzy rozbudowaną prezentację z wykorzystaniem różnych motywów slajdów i zaawansowanych opcji programu,
- w grupie przygotowuje komiks na podstawie przygotowanych przez siebie zdjęć z wykorzystaniem zaawansowanych funkcji programu,
- korzysta z dodatkowych ustawień dźwięku dostępnych w programie PowerPoint,
- korzysta z dodatkowych ustawień wideo dostępnych w programie PowerPoint,
- zmienia kolejność i czas trwania animacji, aby dopasować je do historii przestawianej w prezentacji,
- tworzy w programie Pivot Animator złożone animacje,
- tworzy animację z wykorzystaniem samodzielnie stworzonej postaci.

### **KLASA VI**

### **KLASA VI - poziom konieczny (K) – na ocenę dopuszczającą:**

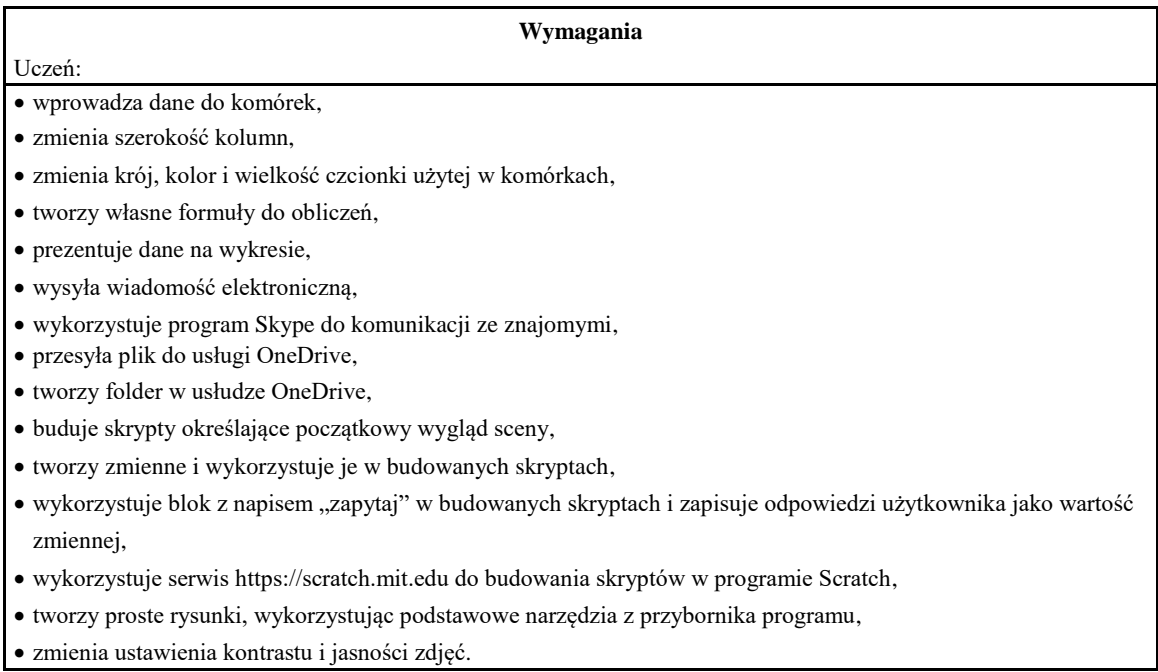

### **KLASA VI - poziom podstawowy (P) – na ocenę dostateczną:**

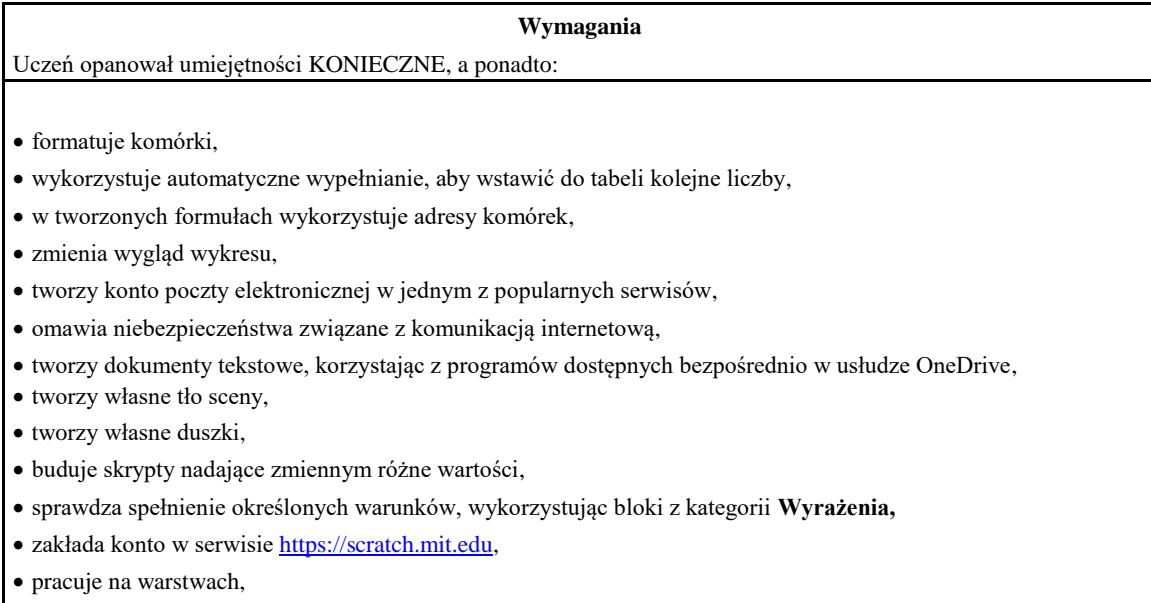

kopiuje fragmenty obrazu i wkleja na różne warstwy.

#### **KLASA VI - poziom rozszerzający (R) – na ocenę dobrą:**

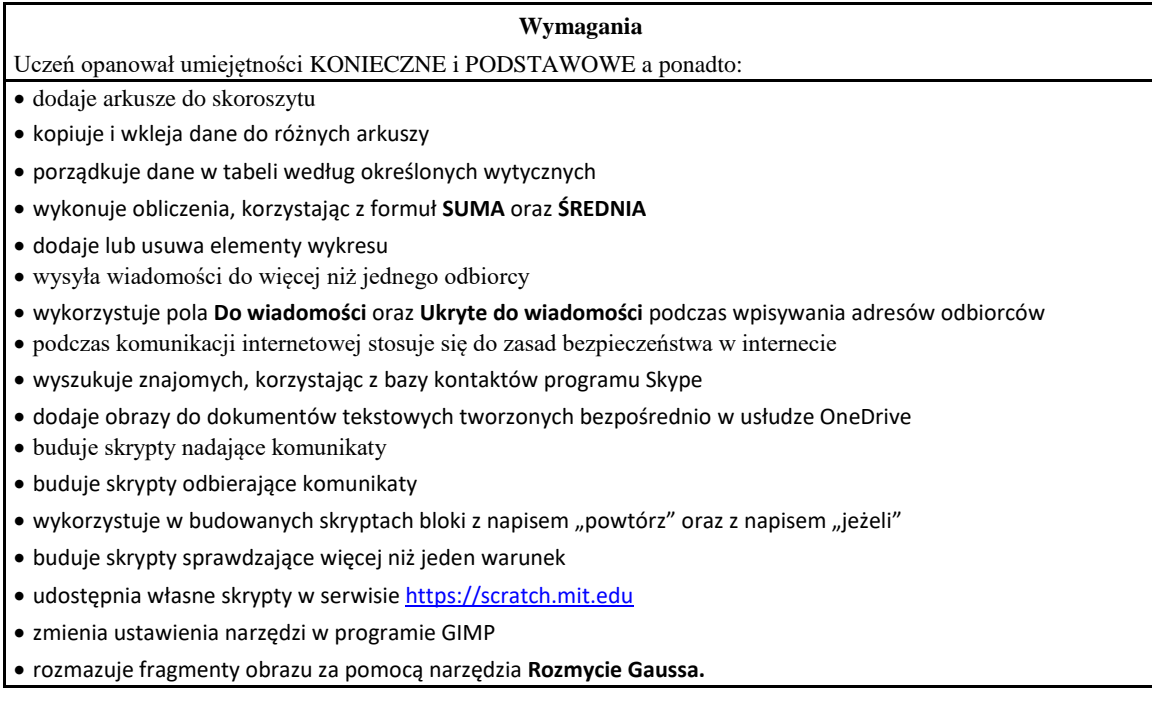

#### **KLASA VI - poziom dopełniający (D) – na ocenę bardzo dobrą:**

#### **Wymagania**

Uczeń opanował umiejętności KONIECZNE, PODSTAWOWE i ROZSZERZAJĄCE, a ponadto:

- zmienia nazwy arkuszy,
- zmienia kolory kart arkuszy,
- używa formatowania warunkowego, aby wyróżnić określone wartości,
- porządkuje dane w tabeli według więcej niż jednego kryterium,
- korzysta z arkusza kalkulacyjnego w codziennym życiu, np. do tworzenia własnego budżetu,
- dobiera typ wykresu do rodzaju prezentowanych danych,
- zapisuje wybrane adresy e-mail, korzystając z funkcji **Kontakty** serwisu pocztowego
- opisuje wady i zalety komunikacji internetowej oraz porównuje komunikację internetową z rozmową na żywo,
- instaluje program Skype na komputerze,
- udostępnia dokumenty utworzone w usłudze OneDrive,
- edytuje z innymi w tym samym czasie dokument utworzony w usłudze OneDrive,
- tworzy prostą grę zręcznościową,
- buduje skrypty wyszukujące największą oraz najmniejszą liczbę w podanym zbiorze,
- buduje skrypt wyszukujący w zbiorze konkretną liczbę,
- korzysta z projektów umieszczonych w serwisie https://scratch.mit.edu, modyfikując je według własnych pomysłów,
- modyfikuje stopień krycia warstw, aby uzyskać określony efekt,
- wykorzystuje warstwy do tworzenia fotomontaży.

## **KLASA VI - poziom wykraczający (W) – na ocenę celującą:**

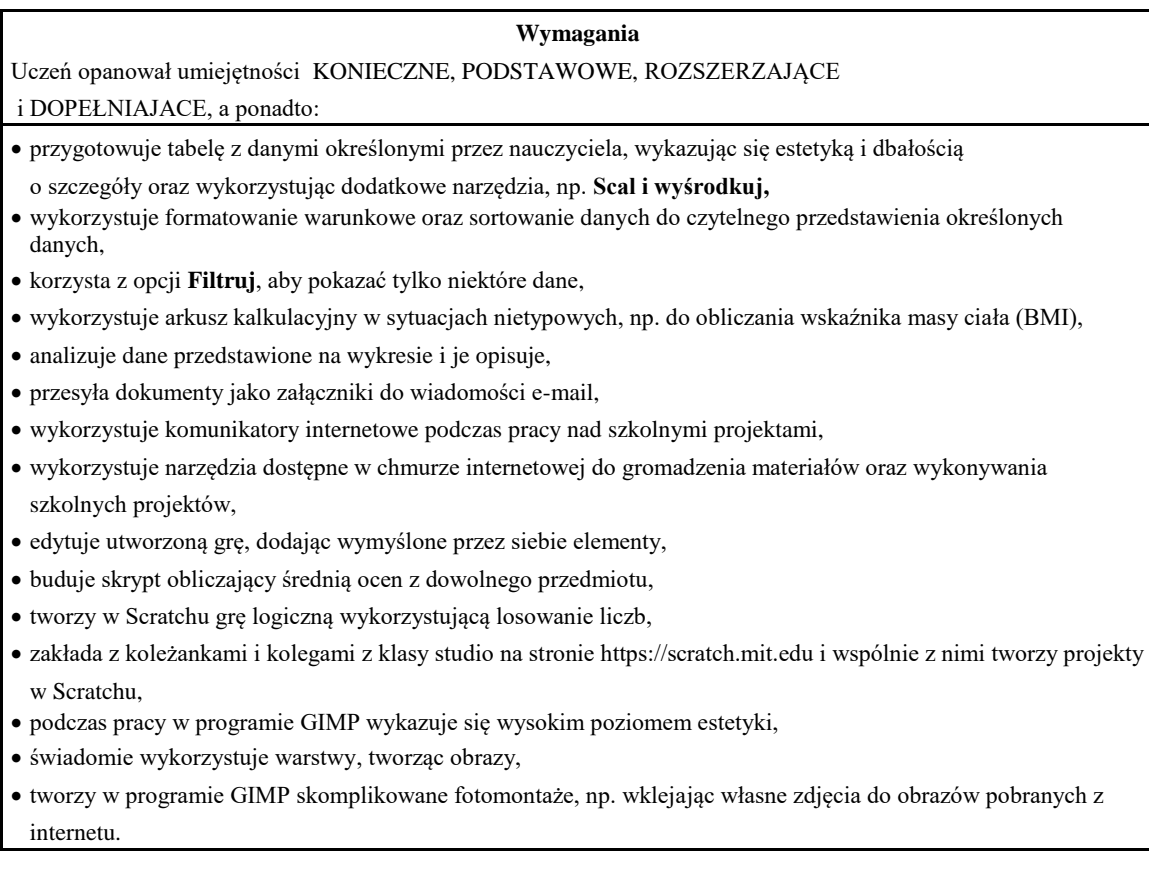

### **KLASA VII**

### **KLASA VII - poziom konieczny (K) – na ocenę dopuszczającą:**

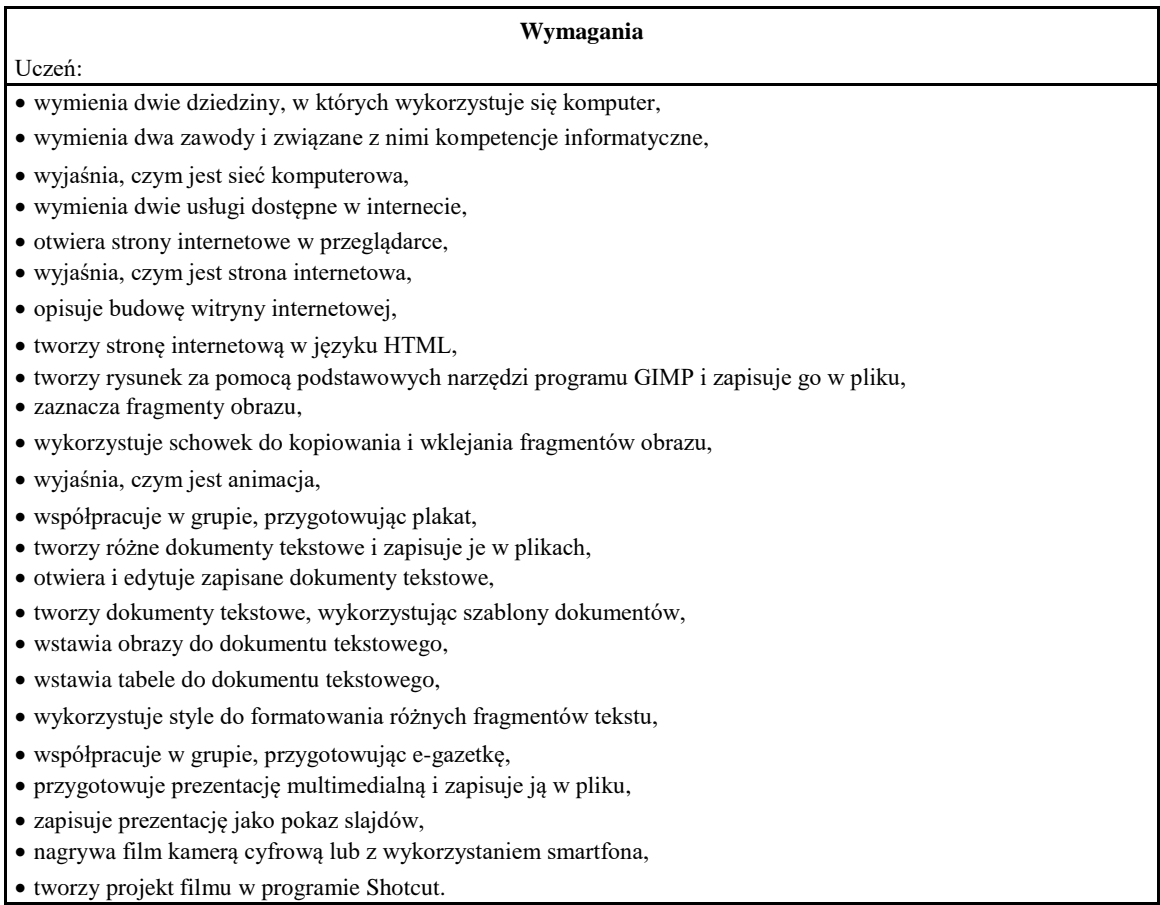

## **KLASA VII - poziom podstawowy (P) – na ocenę dostateczną:**

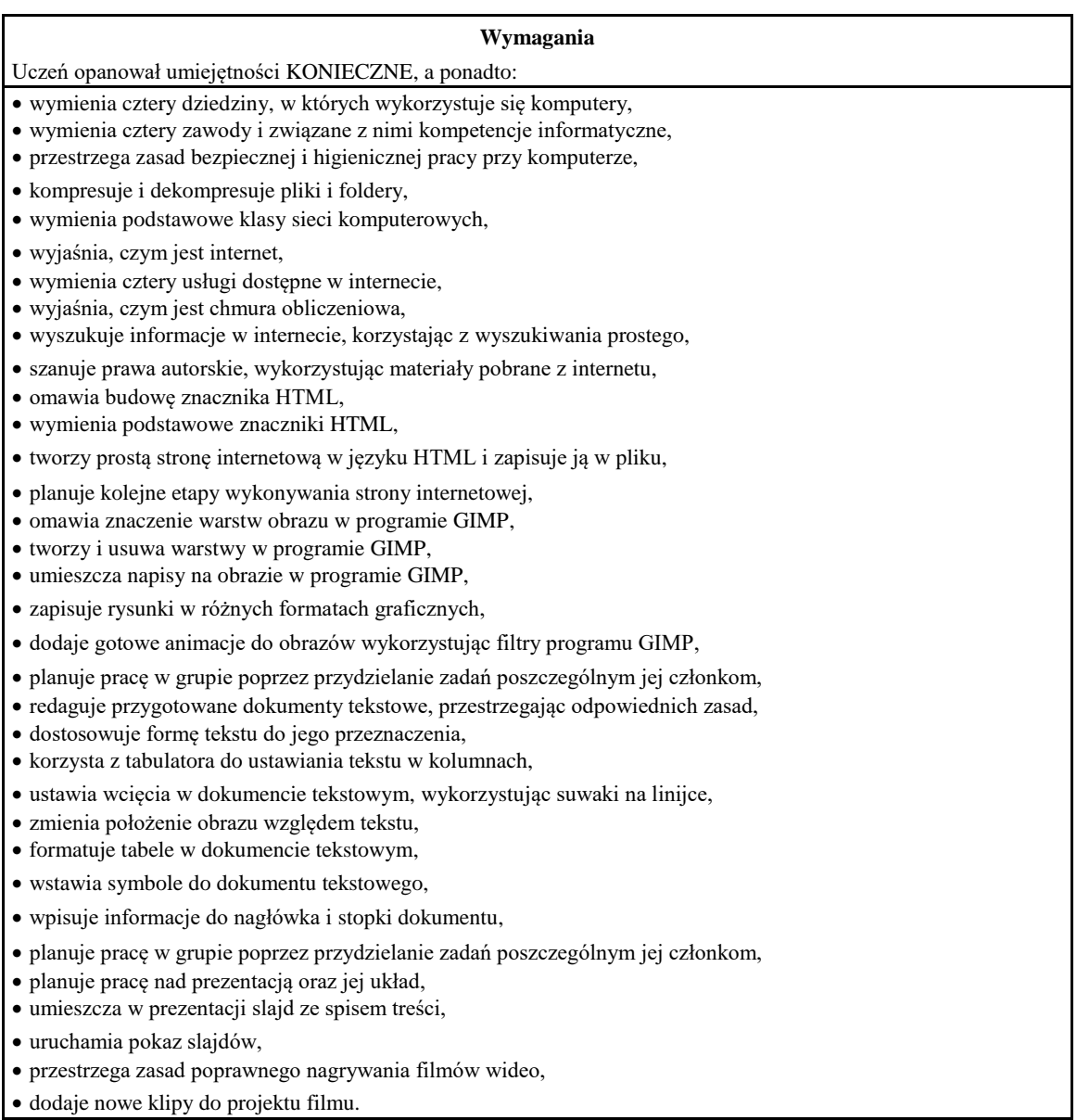

## **KLASA VII - poziom rozszerzający (R) – na ocenę dobrą:**

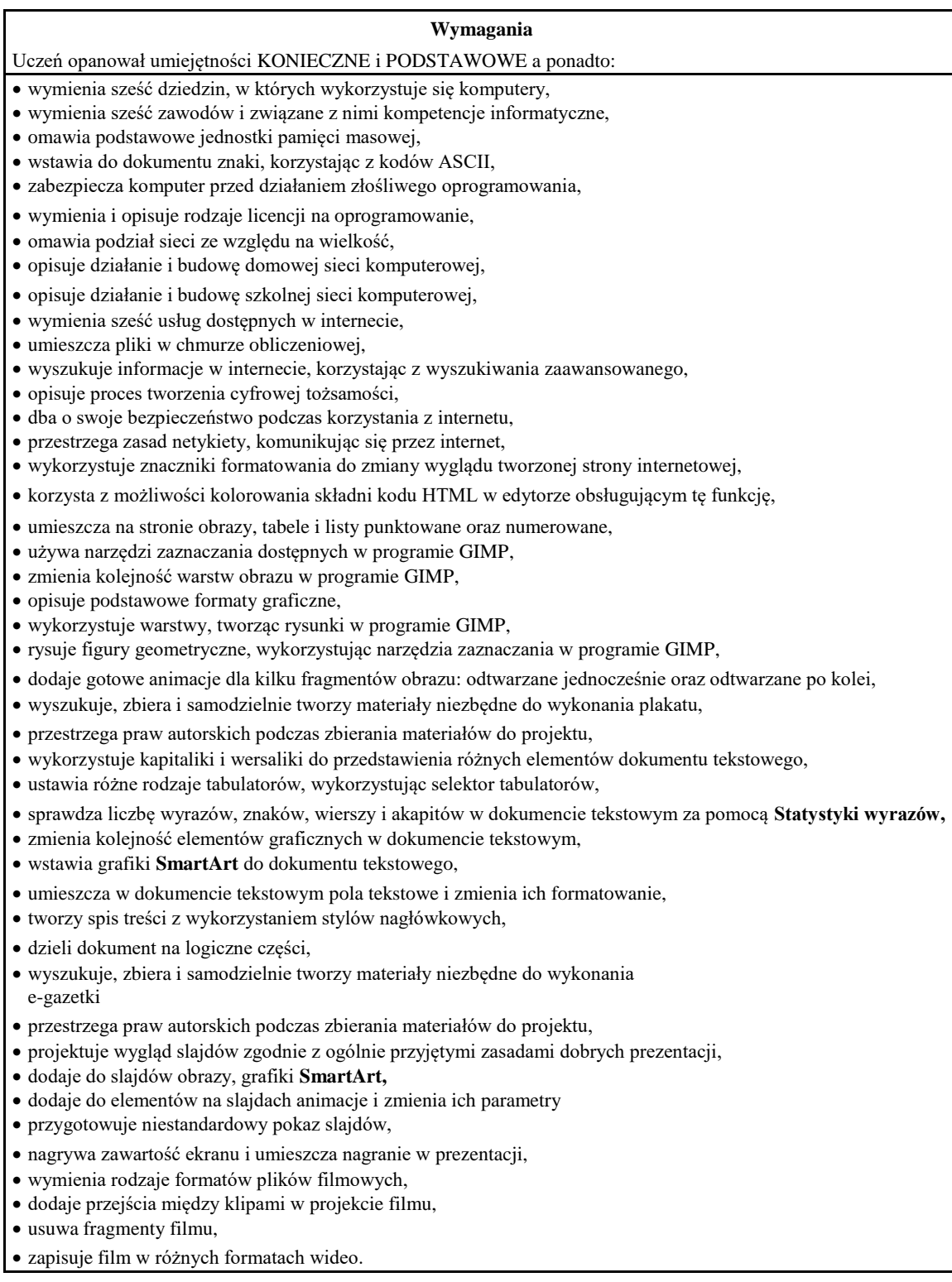

## **KLASA VII - poziom dopełniający (D) – na ocenę bardzo dobrą:**

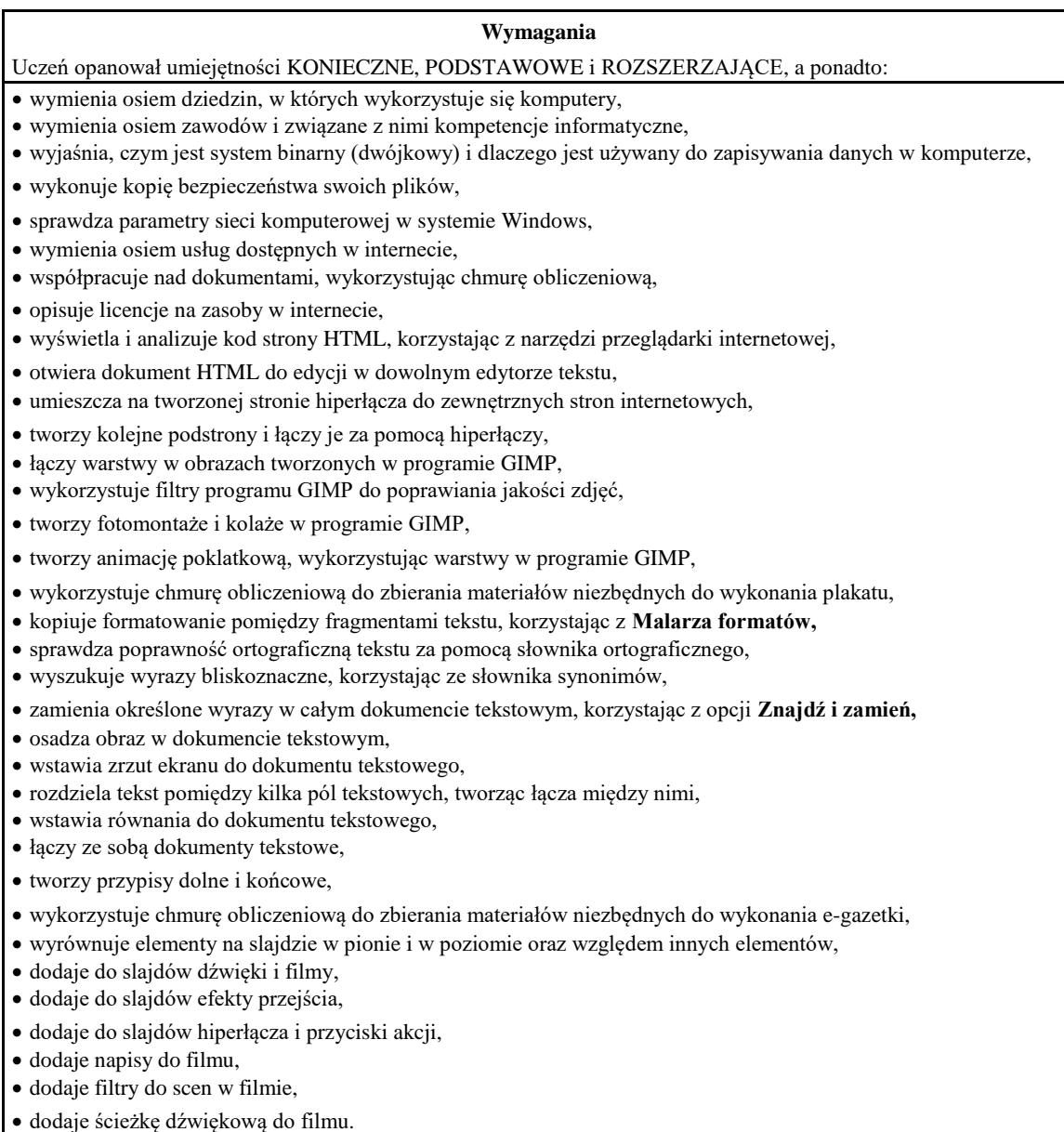

#### **KLASA VII - poziom wykraczający (W) – na ocenę celującą:**

#### **Wymagania**

Uczeń opanował umiejętności KONIECZNE, PODSTAWOWE, ROZSZERZAJĄCE i DOPEŁNIAJACE, a ponadto:

- zamienia liczby z systemu dziesiętnego na dwójkowy,
- zmienia ustawienia sieci komputerowej w systemie Windows,
- publikuje własne treści w internecie, przydzielając im licencje typu Creative Commons,
- do formatowania wyglądu strony wykorzystuje znaczniki nieomawiane na lekcji,
- tworząc stronę internetową, wykorzystuje dodatkowe technologie, np. CSS lub JavaScript,
- tworząc rysunki w programie GIMP, wykorzystuje narzędzia nieomówione na lekcji,
- przedstawia proste historie poprzez animacje utworzone w programie GIMP,
- planuje pracę w grupie i współpracuje z jej członkami, przygotowując dowolny projekt,
- przygotowuje estetyczne projekty dokumentów tekstowych do wykorzystania w życiu codziennym, takie jak: zaproszenia na uroczystości, ogłoszenia, podania, listy,
- wstawia do dokumentu tekstowego inne, poza obrazami, obiekty osadzone, np. arkusz kalkulacyjny,
- przygotowuje rozbudowane dokumenty tekstowe, takie jak referaty i wypracowania,
- planuje pracę w grupie i współpracuje z jej członkami, przygotowując dowolny projekt,
- przygotowuje prezentacje multimedialne, wykorzystując narzędzia nieomówione na lekcji,
- przygotowuje projekt filmowy o przemyślanej i zaplanowanej fabule, z wykorzystaniem różnych możliwości programu Shotcut,
- samodzielnie i twórczo rozwija zainteresowania informatyczne,
- biegle posługuje się wiadomościami z informatyki (obsługuje komputer w stopniu zaawansowanym, np. programy: do edycji tekstu i grafiki, arkusz kalkulacyjny, przeglądarki i wyszukiwarki internetowe),
- podczas pracy na lekcji proponuje niekonwencjonalne rozwiązania.

### **KLASA VIII**

### **KLASA VIII - poziom konieczny (K) – na ocenę dopuszczającą:**

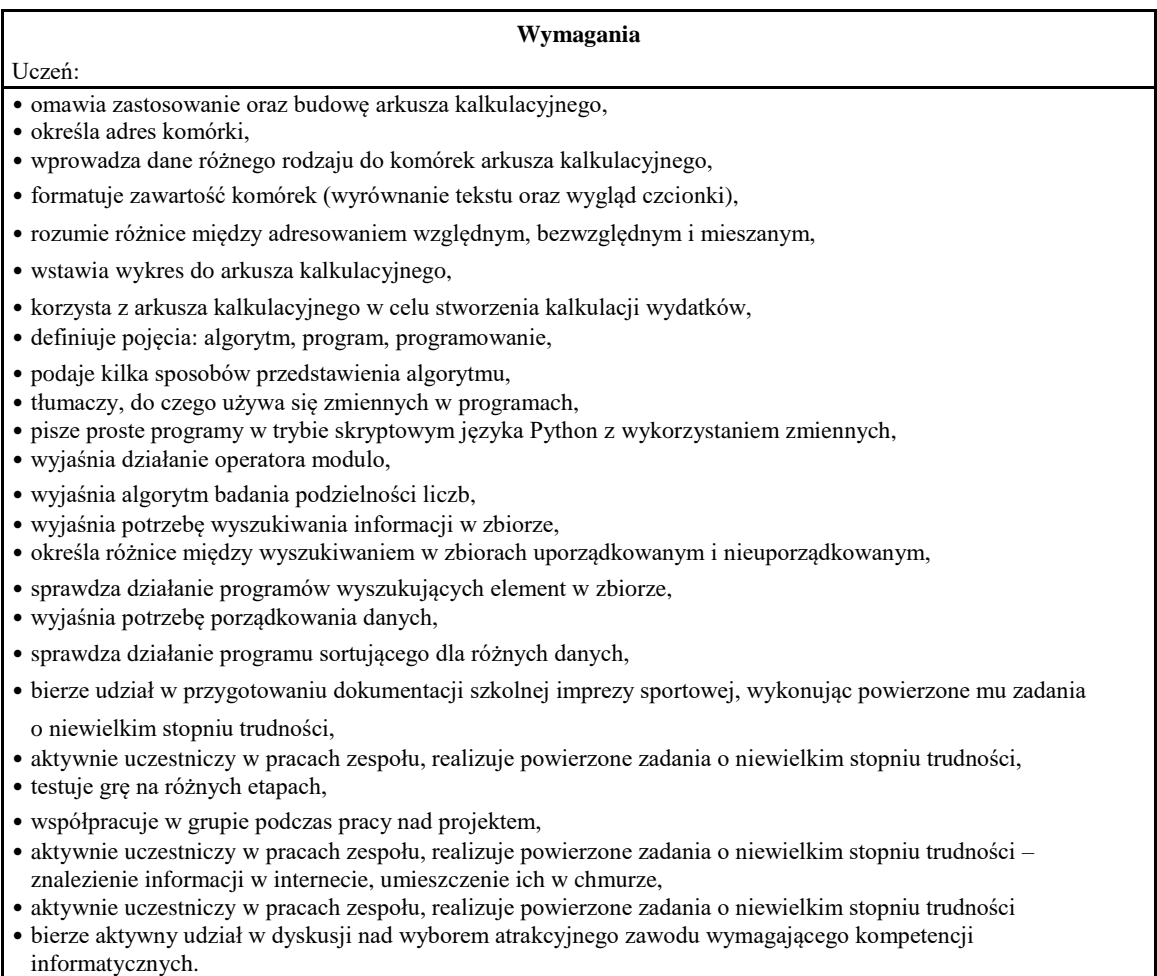

### **KLASA VIII - poziom podstawowy (P) – na ocenę dostateczną:**

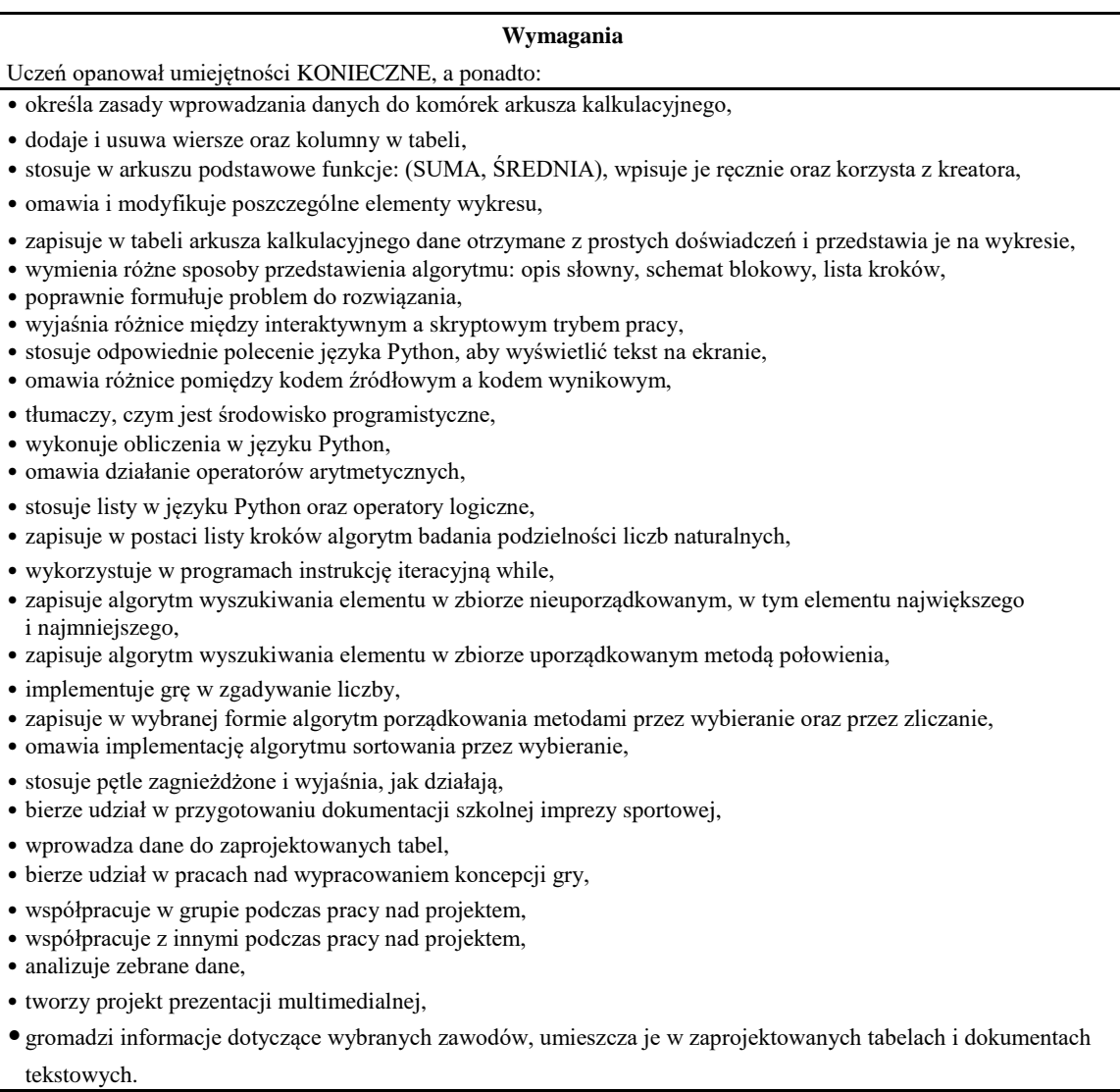

### **KLASA VIII - poziom rozszerzający (R) – na ocenę dobrą:**

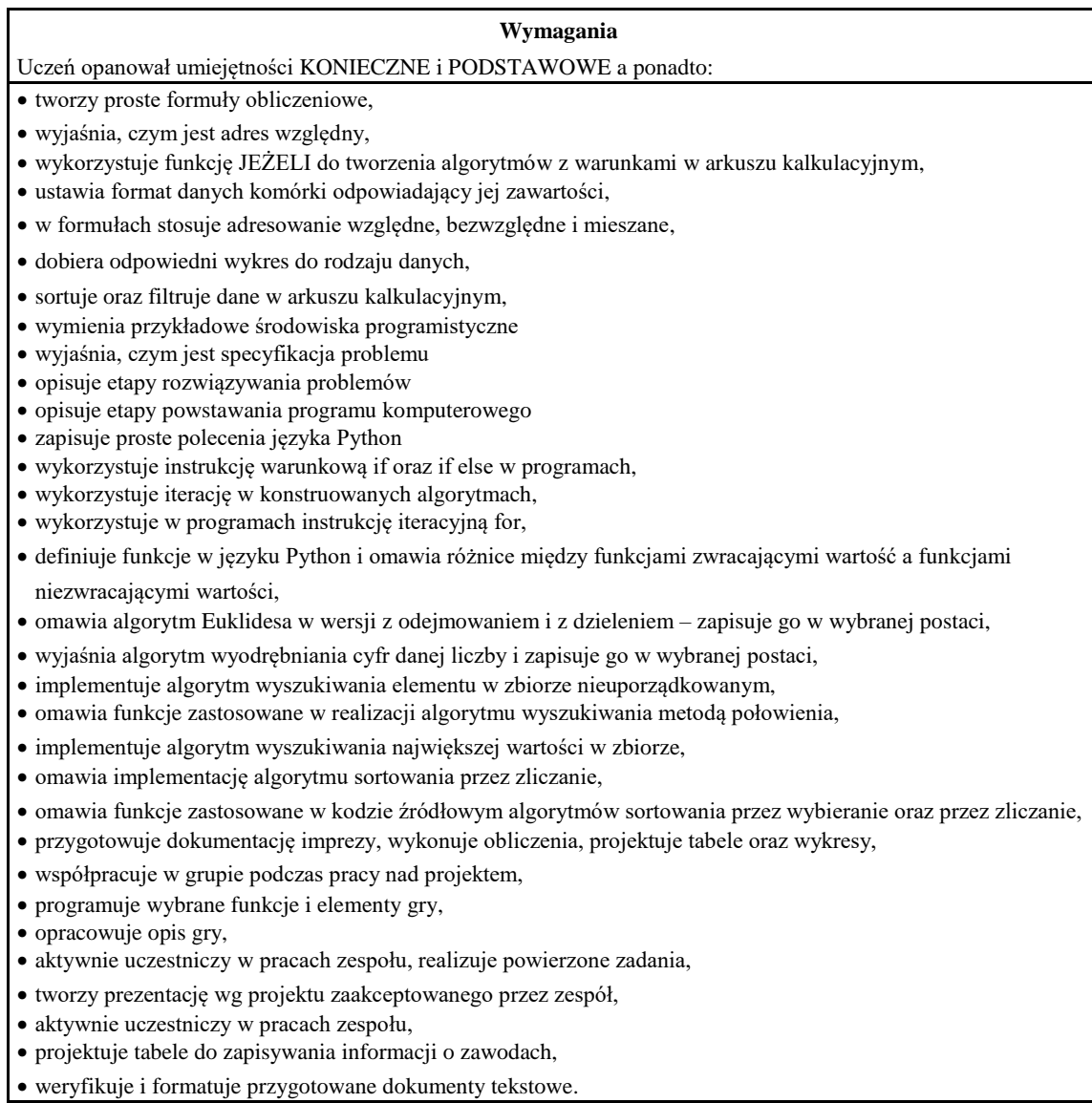

### **KLASA VIII - poziom dopełniający (D) – na ocenę bardzo dobrą:**

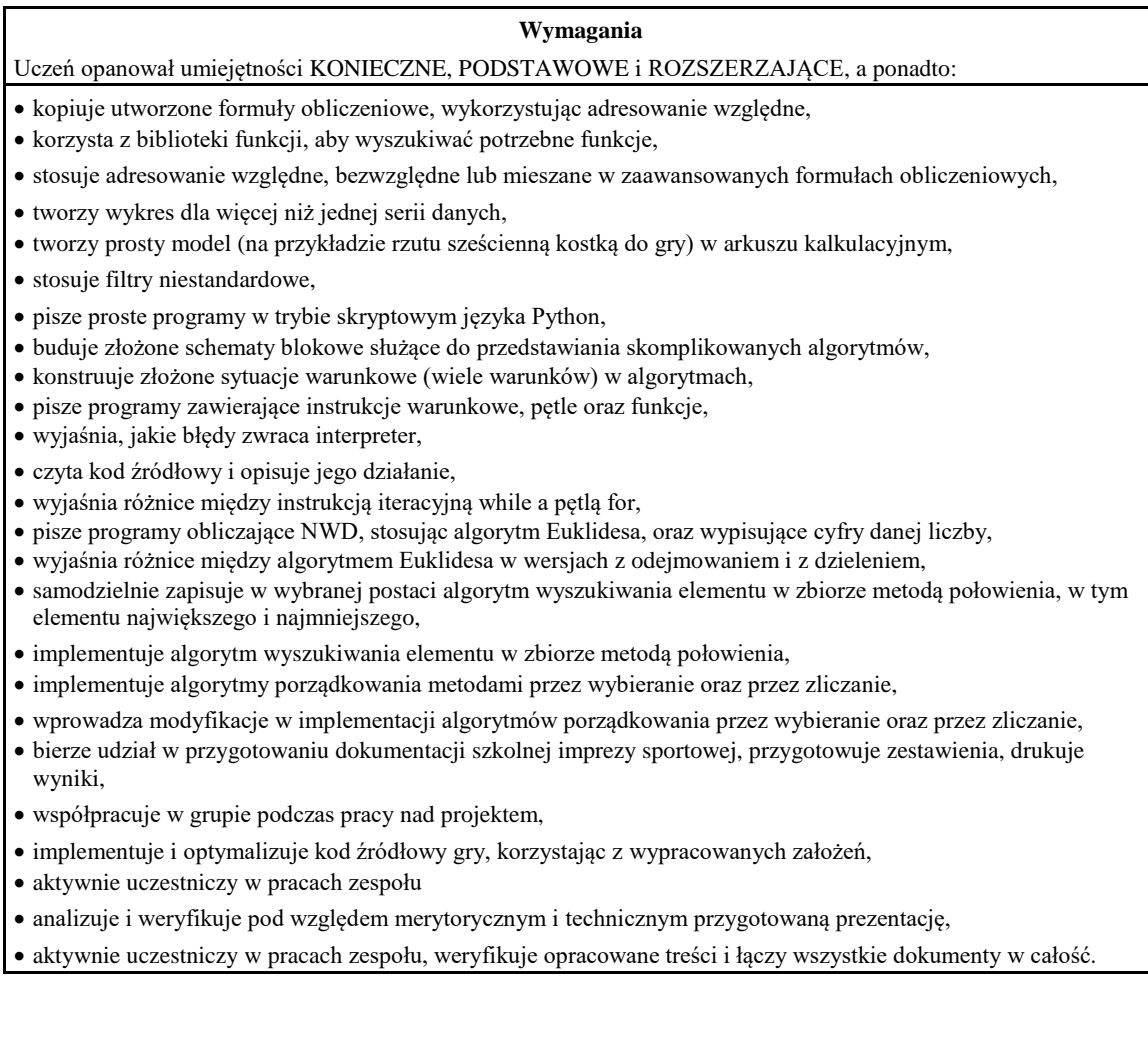

#### **KLASA VIII - poziom wykraczający (W) – na ocenę celującą:**

#### **Wymagania**

Uczeń opanował umiejętności KONIECZNE, PODSTAWOWE, ROZSZERZAJĄCE i DOPEŁNIAJACE, a ponadto:

- samodzielnie tworzy i kopiuje skomplikowane formuły obliczeniowe,
- stosuje zaawansowane funkcje arkusza w tabelach tworzonych na własne potrzeby,
- tworzy rozbudowane wykresy dla wielu serii danych,
- przygotowuje rozbudowane arkusze kalkulacyjne korzysta z arkusza kalkulacyjnego do analizowania doświadczeń z innych przedmiotów,
- zapisuje algorytmy różnymi sposobami oraz pisze programy o większym stopniu trudności,
- pisze programy w języku Python do rozwiązywanie zadań matematycznych
- tworzy program składający się z kilku funkcji wywoływanych w programie głównym,
- pisze programy wykorzystujące algorytmy Euklidesa (np. obliczający NWW) oraz wyodrębniania cyfr danej liczby,
- samodzielnie modyfikuje i optymalizuje algorytmy wyszukiwania,
- samodzielnie modyfikuje i optymalizuje programy sortujące metodą przez wybieranie, metodą przez zliczanie,
- bierze udział w przygotowaniu dokumentacji szkolnej imprezy sportowej, tworzy zestawienia zawierające zaawansowane formuły, wykresy oraz elementy graficzne,
- współpracuje w grupie podczas pracy nad projektem, przyjmuje funkcję lidera,
- rozbudowuje grę o nowe elementy,
- współpracuje w grupie podczas pracy nad projektem, przyjmuje funkcję lidera,
- współpracuje w grupie podczas pracy nad projektem, przyjmuje funkcję lidera,
- wzbogaca prezentacje o elementy podnoszące jej walory estetyczne i merytoryczne.
- aktywnie uczestniczy w pracach zespołu, przyjmuje rolę lidera,
- podczas dyskusji przyjmuje funkcję moderatora,
- samodzielnie i twórczo rozwija zainteresowania informatyczne,
- biegle posługuje się wiadomościami z informatyki (obsługuje komputer w stopniu zaawansowanym, np. programy: do edycji tekstu i grafiki, arkusz kalkulacyjny, przeglądarki i wyszukiwarki internetowe ),
- biegle i twórczo pisze programy w poznanym języku programowania,
- wykorzystaniem narzędzi informatycznych rozwiązuje problemy teoretyczne i praktyczne,
- podczas lekcji proponuje niekonwencjonalne rozwiązania zdania.

#### **Metody oceniania ucznia o specjalnych potrzebach edukacyjnych**

- 1. Częste ocenianie osiągnięć ucznia poprzez udzielanie pochwał po każdej poprawnej odpowiedzi oraz unikanie stawiania ocen za odpowiedzi słabe i nie na temat.
- 2. Mobilizowanie ucznia do pracy poprzez oczekiwanie większych osiągnięć systematyczne, stopniowe podnoszenie "poprzeczki" coraz wyżej.
- 3. Umożliwienie uczniowi wykazania się umiejętnościami poprzez danie mu wystarczającej ilości czasu na odpowiedź, naprowadzanie na właściwy tok rozumowania, kilkukrotne formułowanie pytania na różne sposoby.
- 4. Kontrolowanie i pomoc w pracy samodzielnej ucznia podczas lekcji tak, aby i on mógł osiągnąć sukces.
- 5. Częste przekazywanie uczniowi swoich spostrzeżeń na temat jego pracy, dostrzeganie każdego postępu i sukcesu, omawianie porażek i udzielanie konkretnych wskazówek, jak w przyszłości ich uniknąć.
- 6. Wyrażanie zrozumienia i uznania dla wysiłków podejmowanych przez ucznia, dla ważności poruszanych przez niego spraw.
- 7. Wyrażanie własnych odczuć i poglądów, jednak bez narzucania tych poglądów uczniowi wstrzymanie się z udzielaniem rad.
- 8. Pobudzanie ucznia do samodzielnej aktywności w szukaniu pozytywnych rozwiązań i w podejmowaniu prób nowych sposobów rozwiązania zadania.
- 9. Ścisła współpraca z rodzicami (opiekunami) ucznia w celu podniesienia efektywności podejmowanych działań.
- 10. Wydłużenie czasu na dokończenie ćwiczenia, podczas kartkówek i sprawdzianów.